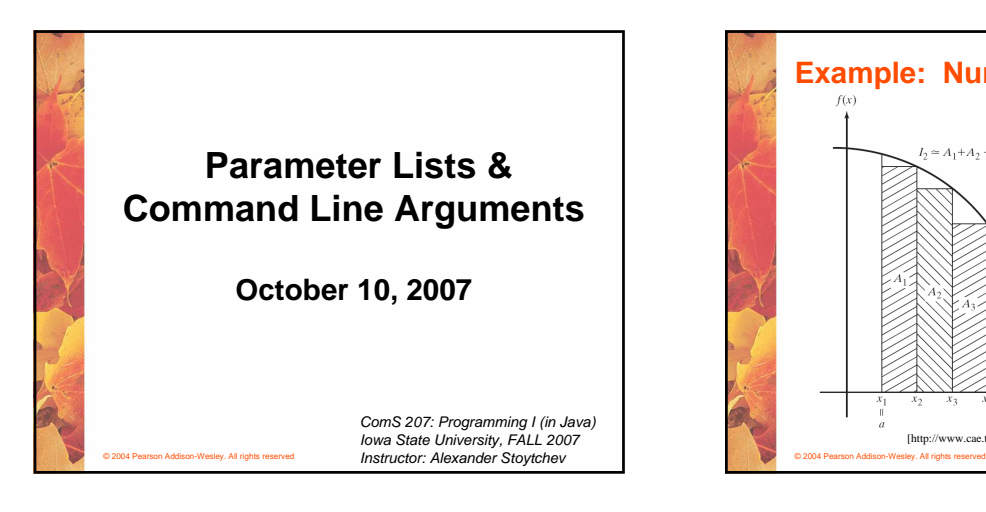

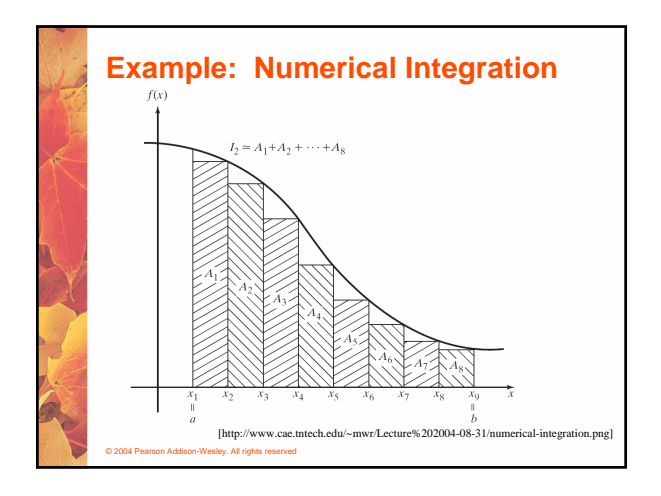

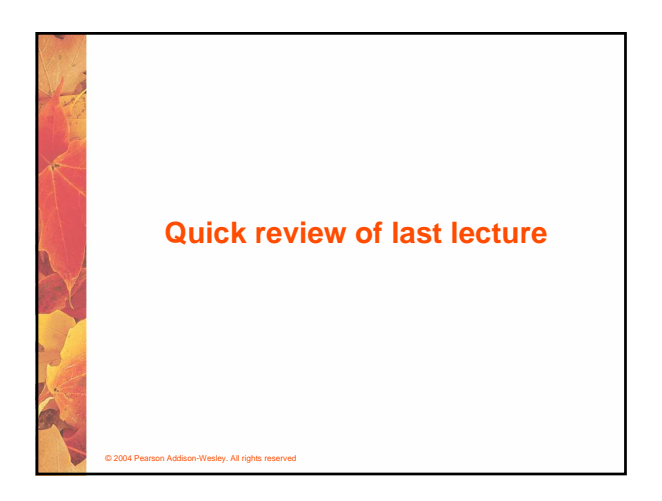

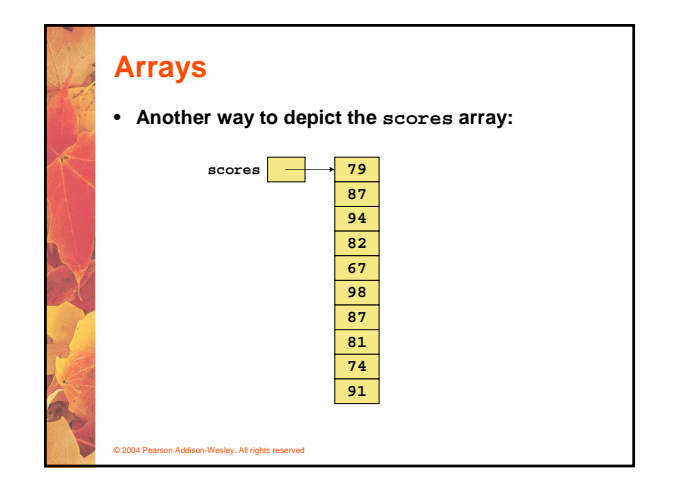

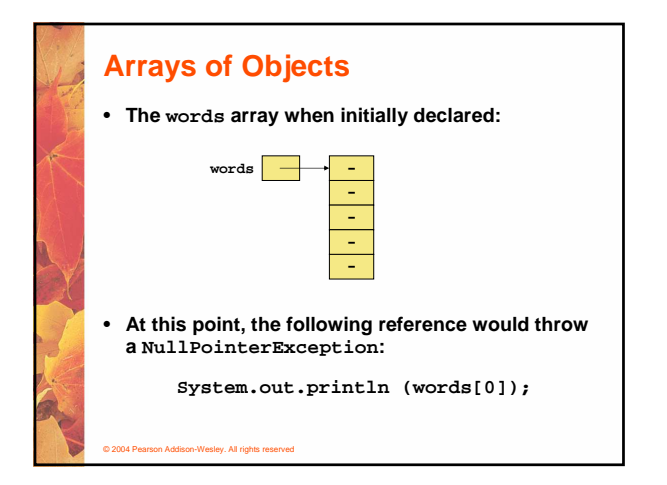

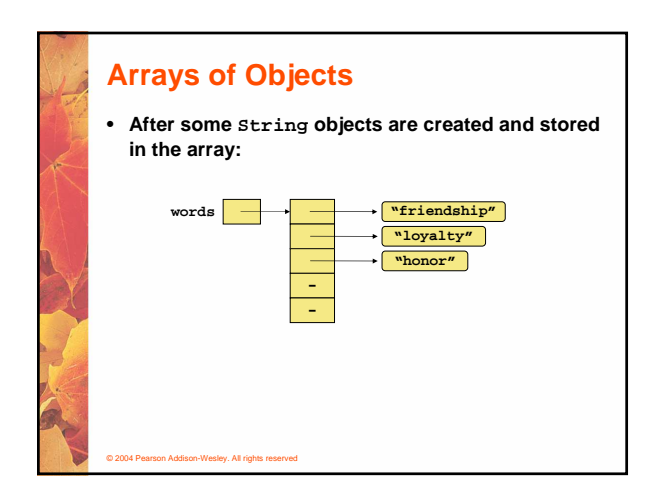

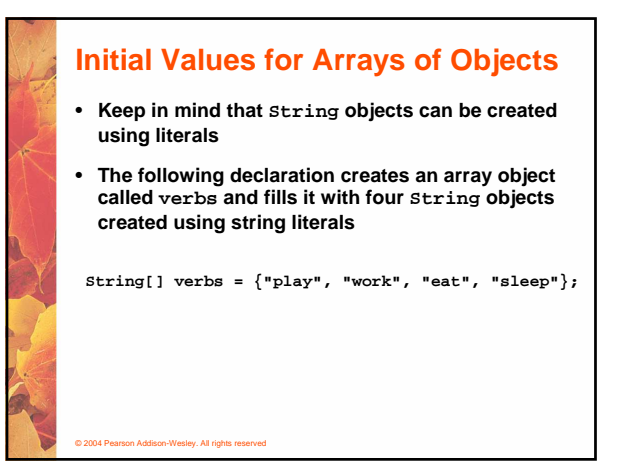

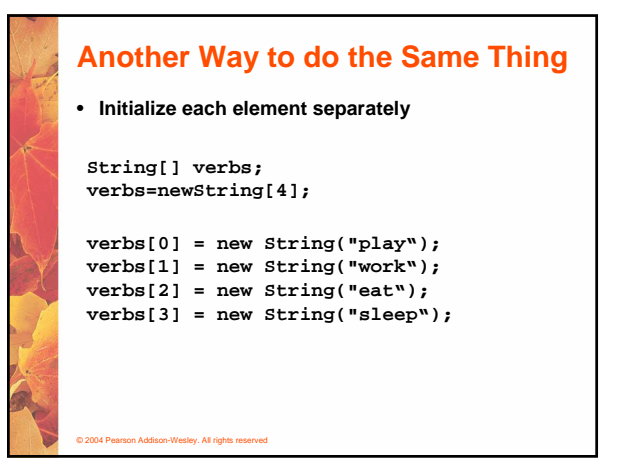

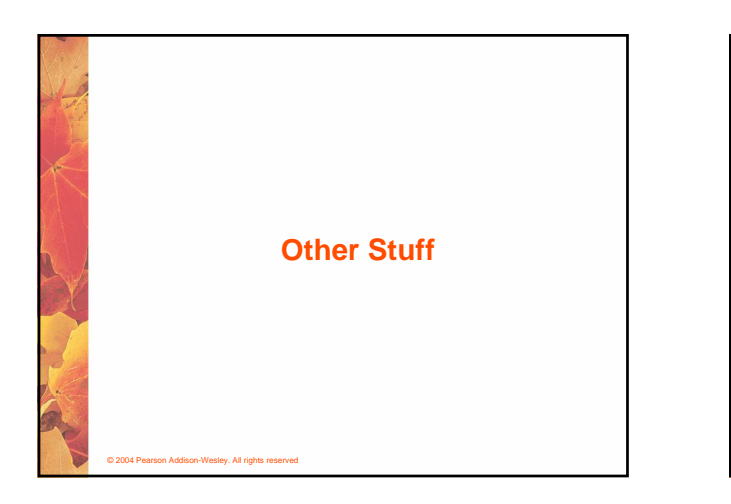

## © 2004 Pearson Addison-Wesley. All rights reserved **CD Collection Example** • **Now let's look at an example that manages a collection of CD objects** • **See Tunes.java (page 387)** • **See CDCollection.java (page 388)** • **See CD.java (page 391)**

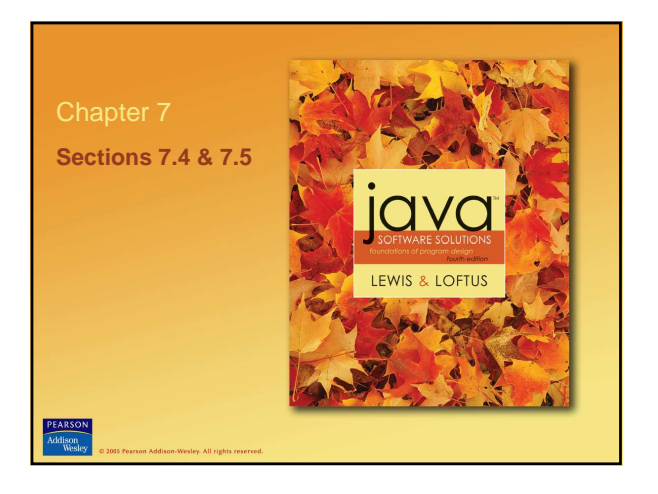

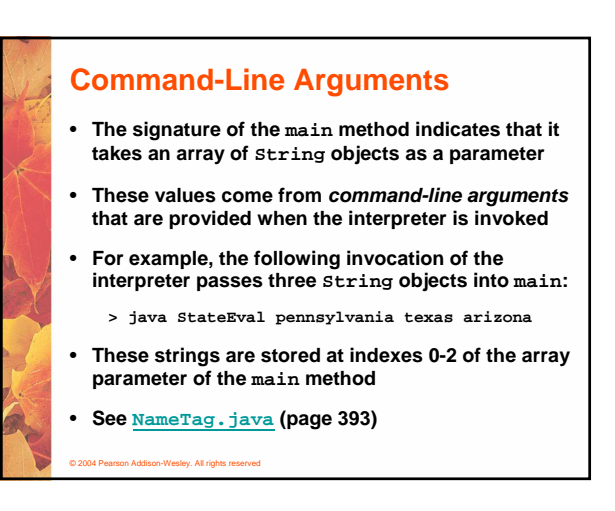

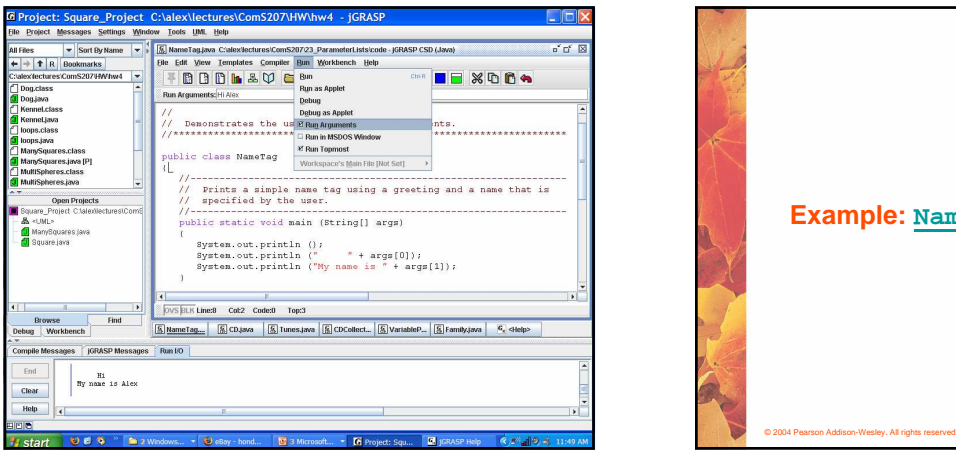

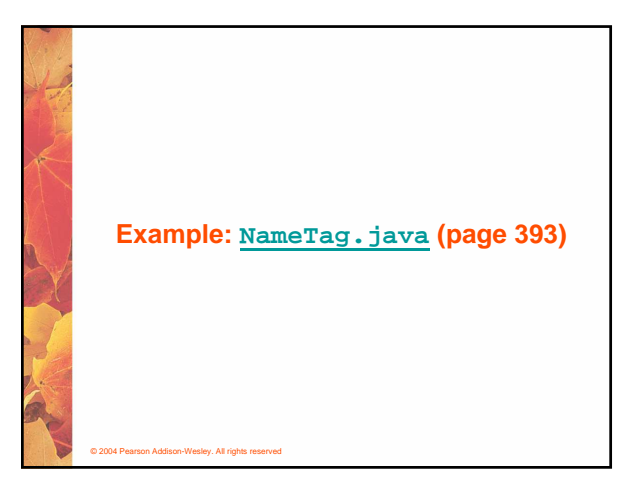

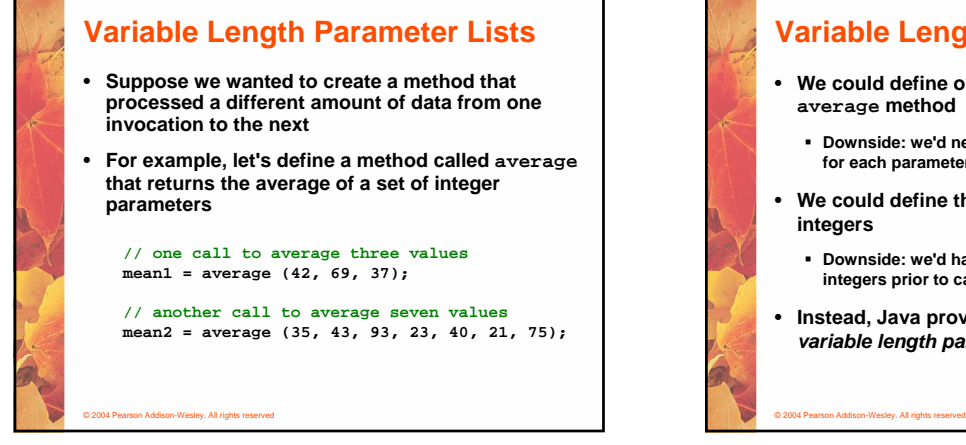

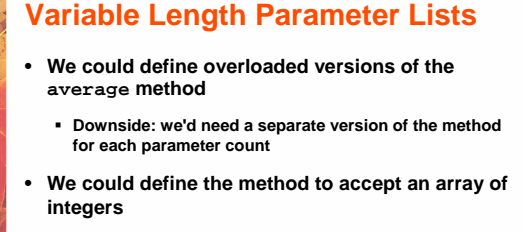

- **Downside: we'd have to create the array and store the integers prior to calling the method each time**
- **Instead, Java provides a convenient way to create variable length parameter lists**

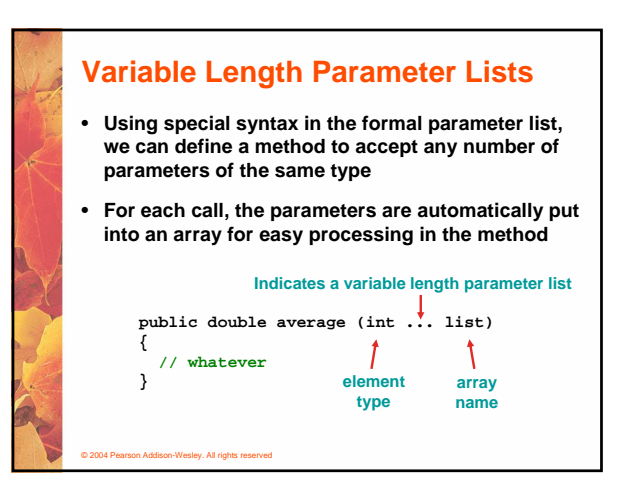

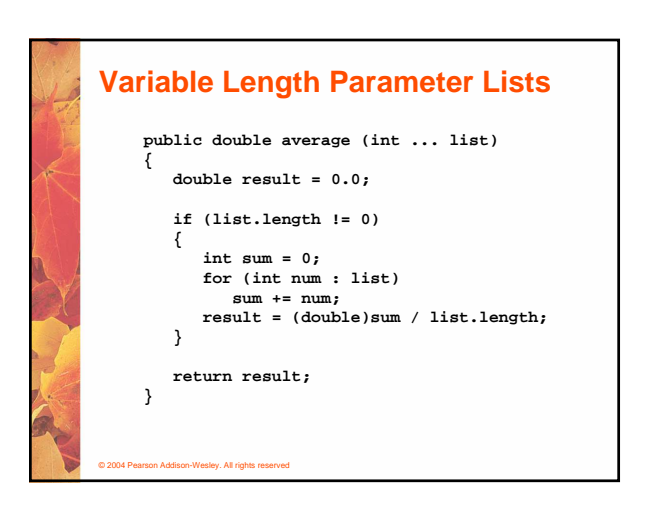

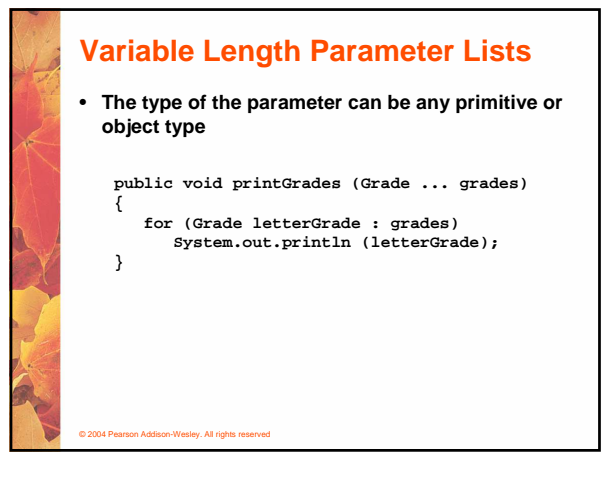

## © 2004 Pearson Addison-Wesley. All rights reserved **Variable Length Parameter Lists** • **A method that accepts a variable number of parameters can also accept other parameters** • **The following method accepts an int, a String object, and a variable number of double values into an array called nums public void test (int count, String name, double ... nums) { // whatever }**

## © 2004 Pearson Addison-Wesley. All rights reserved **Variable Length Parameter Lists** • **The varying number of parameters must come last in the formal arguments** • **A single method cannot accept two sets of varying parameters** • **Constructors can also be set up to accept a variable number of parameters**

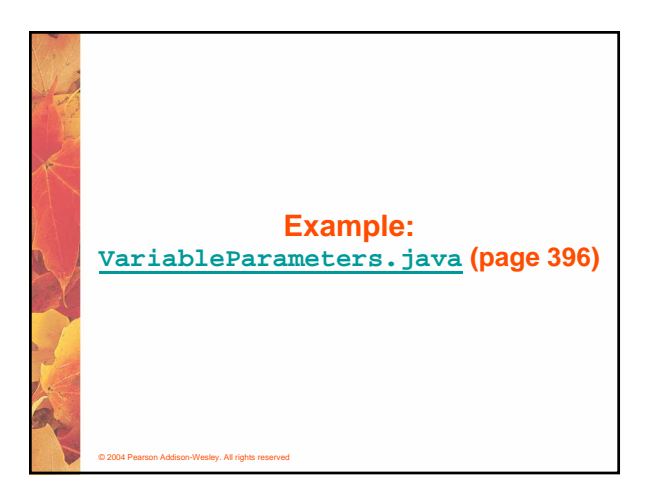

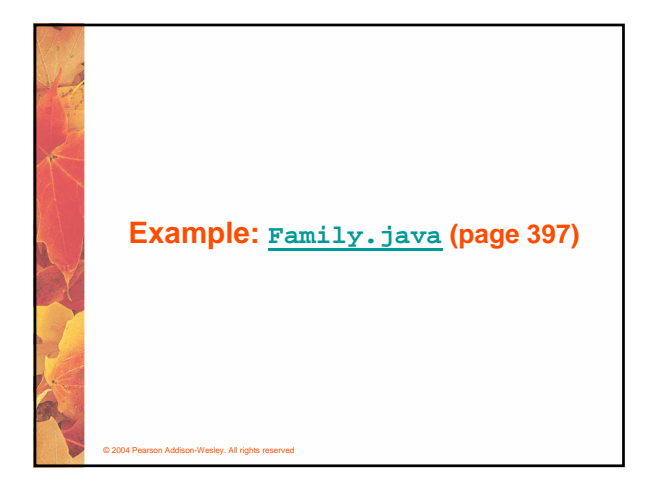

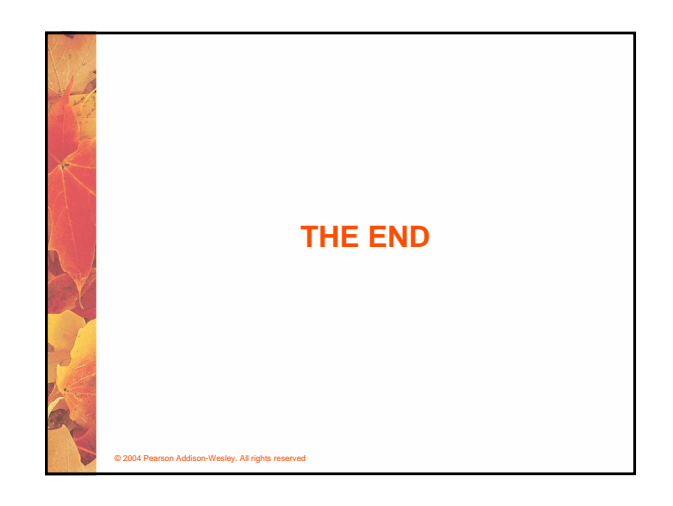